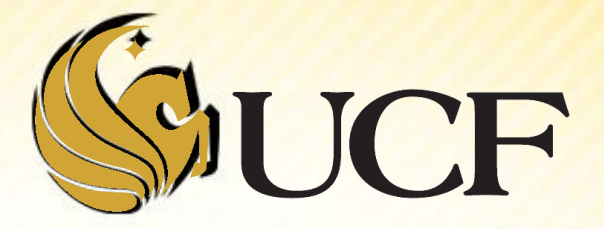

# STACK & QUEUES

COP 3502

- **A stack is a data structure that** stores information arranged like a stack.
	- We have seen stacks before when we used a stack to trace through recursive programs.
- **The essential idea is that the last item placed into the stack is the** first item removed from the stack

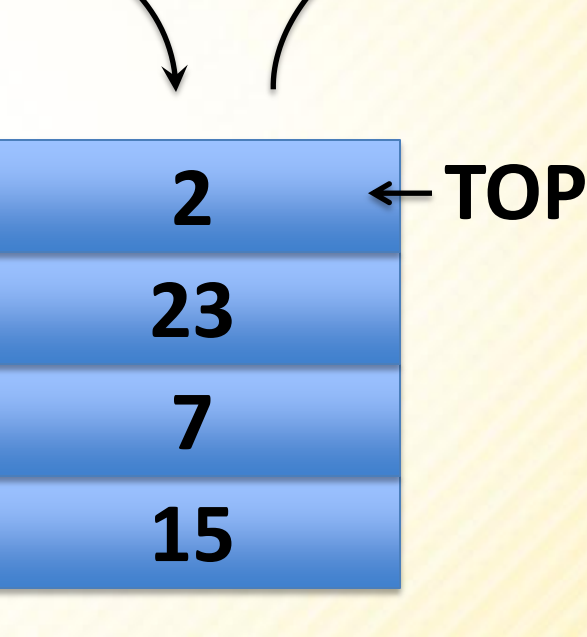

**• Or LIFO(Last In, First Out) for short.** 

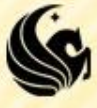

#### **Stacks:**

- **Stacks are an Abstract Data Type** 
	- >They are NOT built into C
- **So we must define them and their behaviors**
- **Stack behavior:** 
	- **A data structure that stores information in the form of** a stack.
		- Contains any number of elements of the same type.
	- **Access policy:** 
		- $\triangleright$  The last item placed on the stack is the first item removed from the stack.

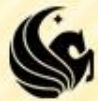

#### Stacks:

#### Basic Operations: PUSH and POP

 $\triangleright$  PUSH – PUSH an item on the top of the stack.

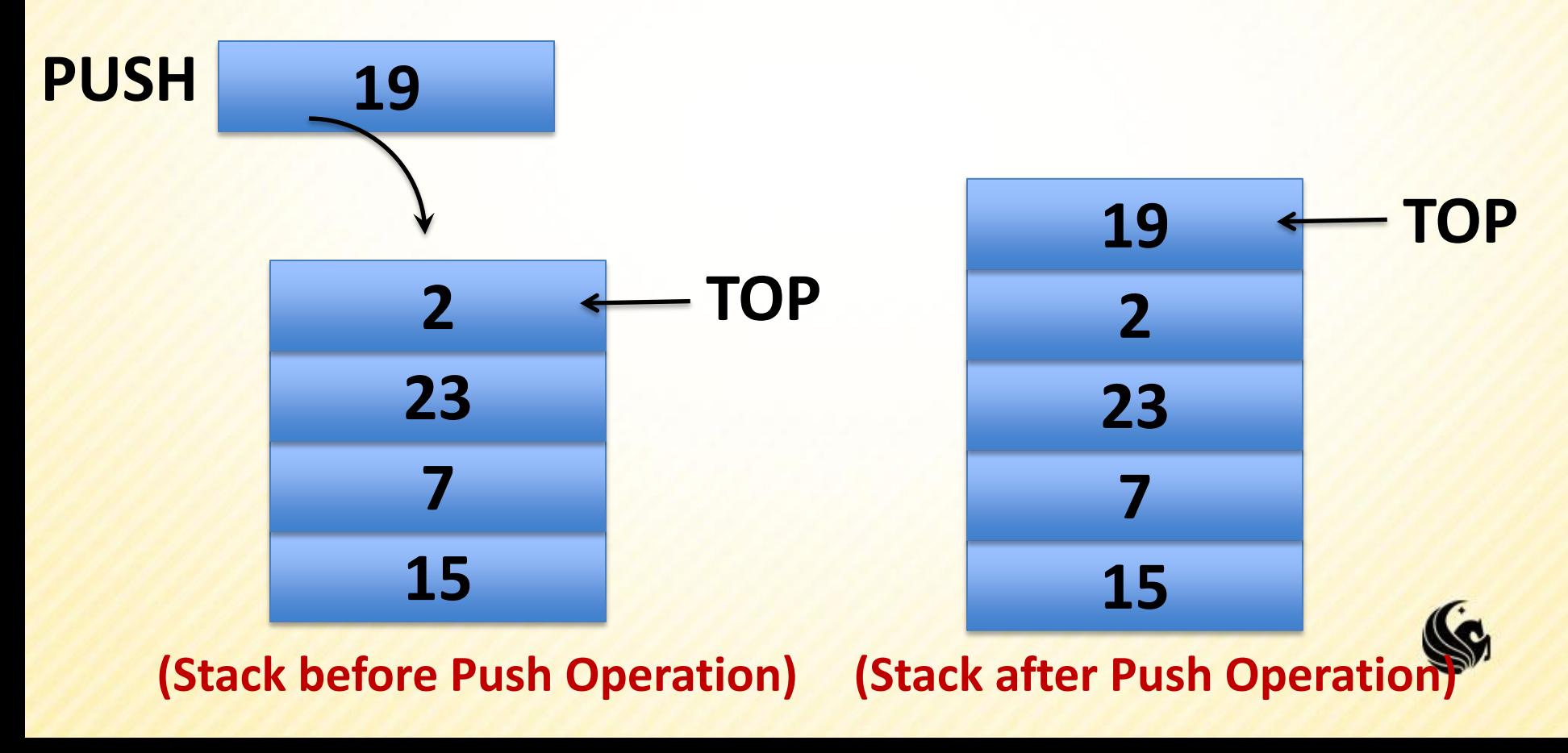

#### Stacks:

#### Basic Operations: PUSH and POP

 $\triangleright$  POP – POP off the item in the stack and return it.

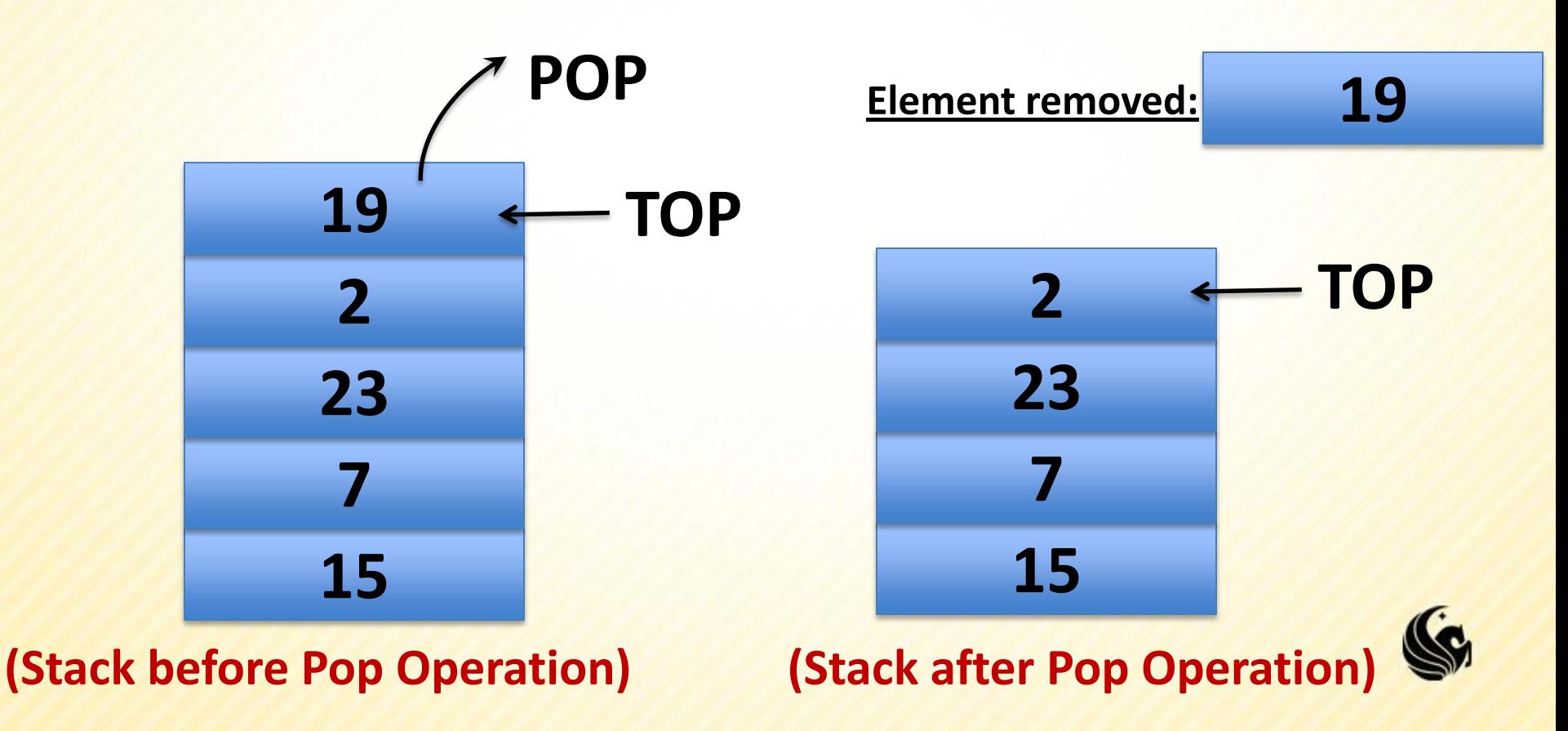

#### **Stacks:**

- Other useful operations:
	- **empty**  typically implemented as a boolean function that returns true if no items are in the stack.
	- **Full** returns true if no more items can be added to the stack.
		- In theory a stack should never be full, but any actual implementation has a limit on the # of elements it can store.
	- **top**  simply returns the value stored at the top of the stack without popping it off the stack.

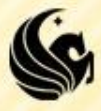

- **Simple Example:** 
	- $PUSH(7)$
	- $PUSH(3)$
	- $PUSH(2)$
	- **POP**
	- **POP**
	- $PUSH(5)$

**7 3 52**

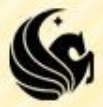

**POP** 

- **On Monday we used stacks to:** 
	- 1) Convert infix expressions to postfix expressions
	- 2) Evaluate postfix expressions
	- $\blacksquare$  Infix:  $2 * 3 + 5 + 3 * 4$
	- **Postfix: 2 3 \* 5 + 3 4 \* +**

 $\triangleright$ The operator follows all of its operands

- **Example 2 Algebra 2 Algebra 2 Algebra 2 Algebra 2 Algebra 2 Algebra 2 Algebra 2 Algebra 2 Algebra 2 Algebra 2 Algebra 2 Algebra 2 Algebra 2 Algebra 2 Algebra 2 Algebra 2 Algebra 2 Algebra 2 Algebra 2 Algebra 2 Algebra 2 A** to evaluate expressions.
- **No parentheses are necessary**
- **Still used by some calculators.**

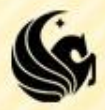

# **Stack Implementation**

**Last class we talked about 2 types** implementations – Array and L

#### **P** Array Implementation:

- **When we initialize the array,**
- **There are no items in the stack, so what is top set to in** the initialize function?

 $\geq$  -1

- **What if we push(10), then what is top?**  $\geqslant 0$
- **What if we pop(), then what is top?**  $\geq -1$
- For all of these operations we either access top + 1, or top

 $\triangleright$  so all operations are O(1) (we don't have to traverse the array.

**struct stack { int items[SIZE]; int top; };**

# **Stack Implementation**

**struct stack { int data; struct stack \*next;**

- **Linked List Implementation };**
	- **Notice that we don't have a 'top'**
	- Why?
		- $\triangleright$  The top will ALWAYS be the first node
		- $\triangleright$  And we don't need to worry about the size since it's a linked list that can expand while there's heap memory available.
		- So we only need to either add an element to the front or take an element off of the front
			- $-$  The runtime for either operation is  $O(1)$

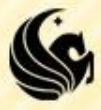

# **Stack – Linked List Implementation**

**Why do we use double pointers?** 

- If we want to be able to return a 0 or a 1 if a Push is successful,
	- $\triangleright$  We can't return the address of the new front of the list (which is what we would usually do with a linked list)
- So we'll pass a pointer to the front of the list (stack \*\*front)
	- and then if we modify (\*front) in the Push function we are changing not the local value of the pointer,
	- $\triangleright$  but we're changing the contents of the pointer in the same memory address that was passed from main so those changes will be reflected in main.

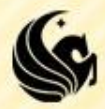

# **Stack Application**

- **We did 2 examples last time:** 
	- 1) Reading in a list of numbers from a user and printing it in backwards order.
		- We also talked about reading in each character of a string and printing it out in backwards order.
	- 2) Checking if we have matching parentheses

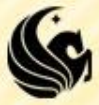

### **Queues**

- **If we wanted to simulate customers waiting in a line** to be served,
	- We wouldn't use a stack...
		- $\blacktriangleright$  LIFO is only going to make the person that got in line first mad.

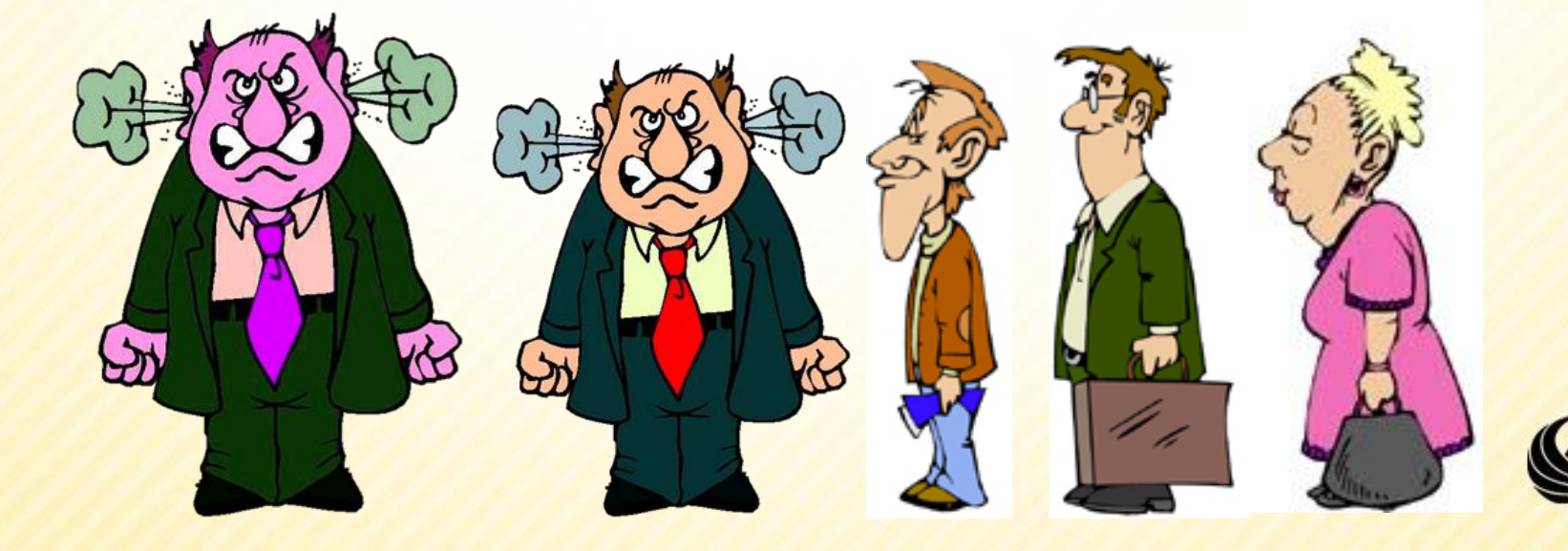

## **Queues**

- **We would want to use FIFO** 
	- **First In First Out, or 1st in line 1st one to get served.**
- **Instead of push and pop, we have the operations** 
	- **Enqueue and Dequeue that add/remove elements** from the list.

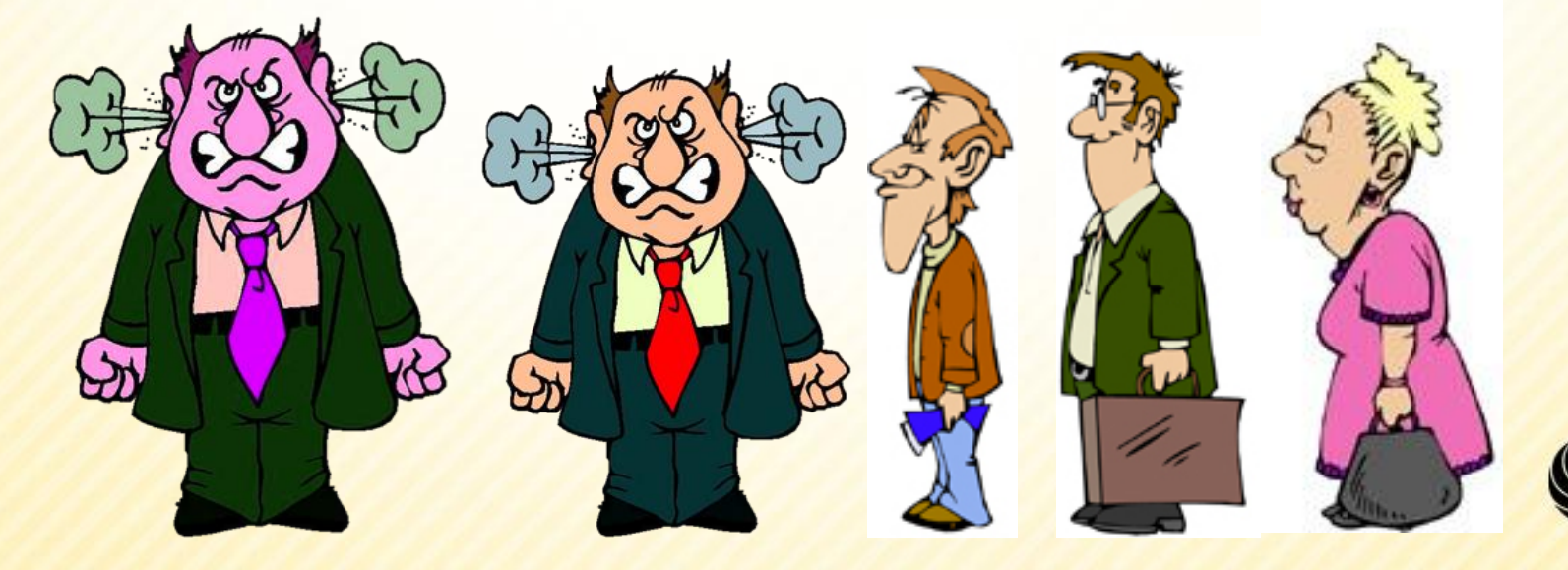

# **Queue Basic Operations**

#### **Enqueue:**

- Inserts an element at the back of the queue
- Returns 1 if successful, 0 otherwise.

#### **Dequeue:**

- Removes the element at the front of the queue.
- Returns the removed element.

#### **Peek**

- Looks at the element at the front of the queue without removing it.
- Returns the front element.

#### **isEmpty**

- Checks to see if the queue is empty.
- Returns true or false.

#### **isFull**

- Checks to see if the queue is full.
- Returns true or false.

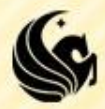

## **Queue Example**

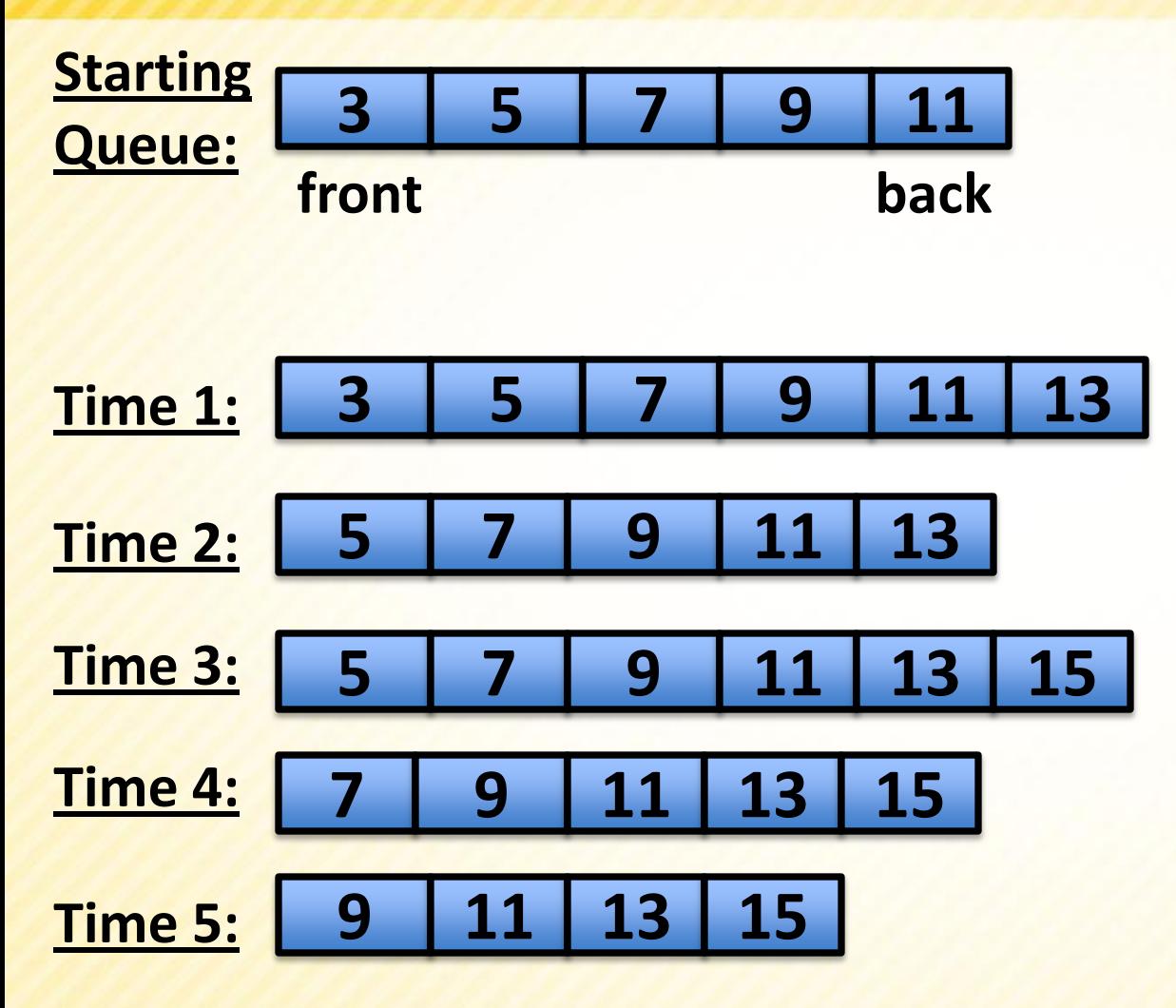

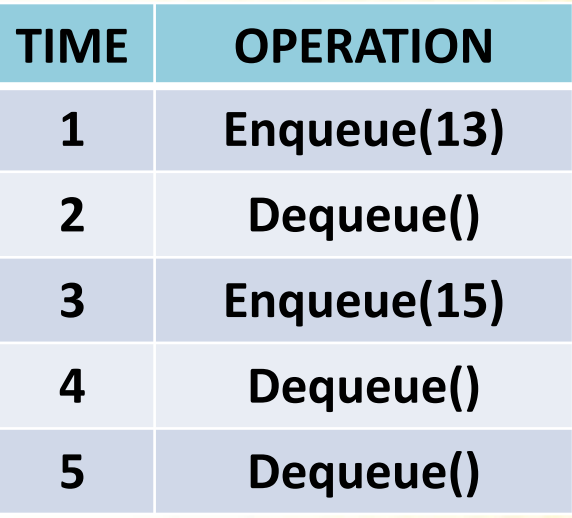

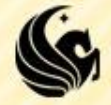

- **What would we need for an array** implementation?
	- **We need an array obviously**
	- And we need to keep track of the front and the back.

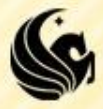

# **BAD Queue Implementation Example**

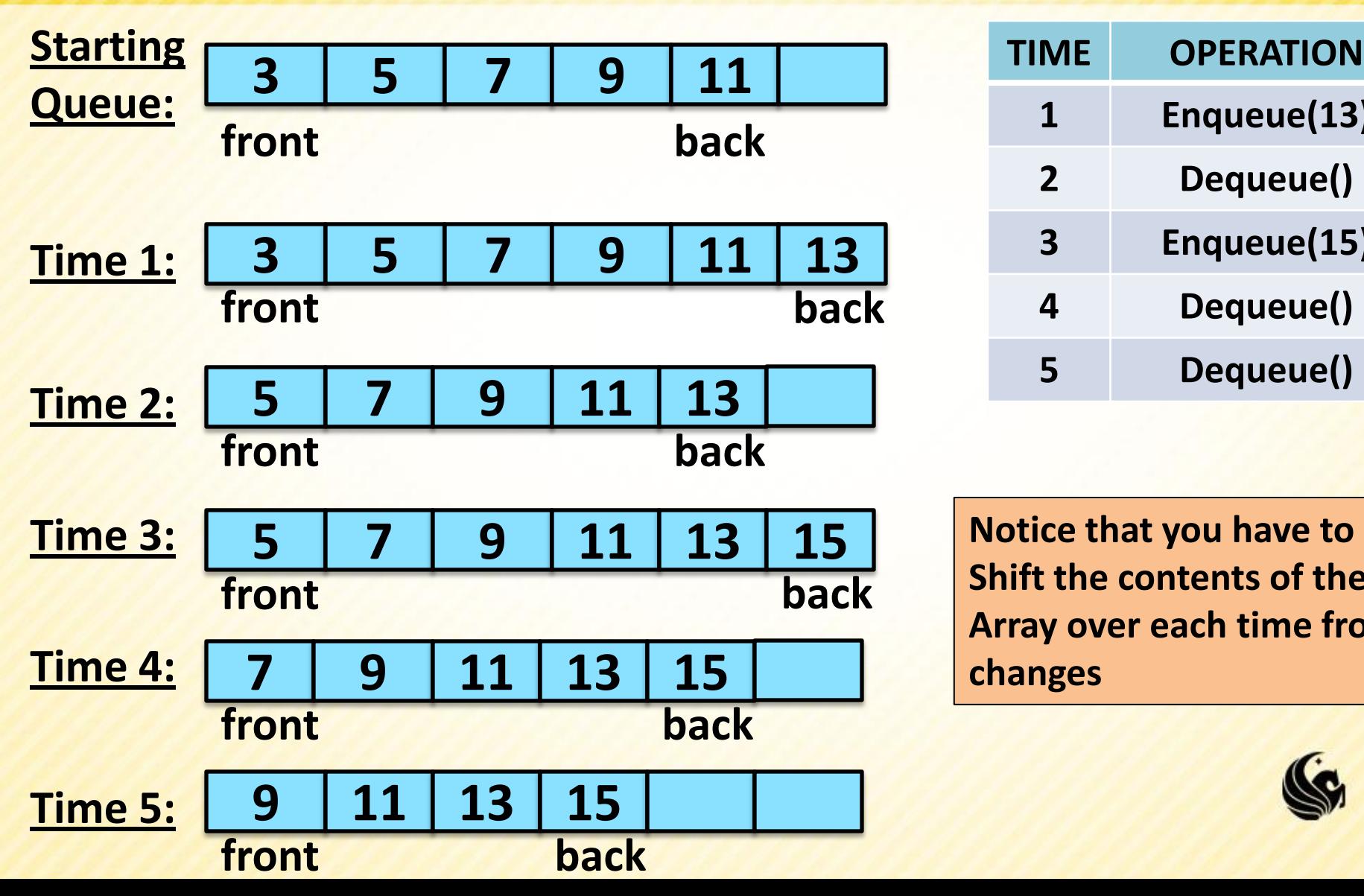

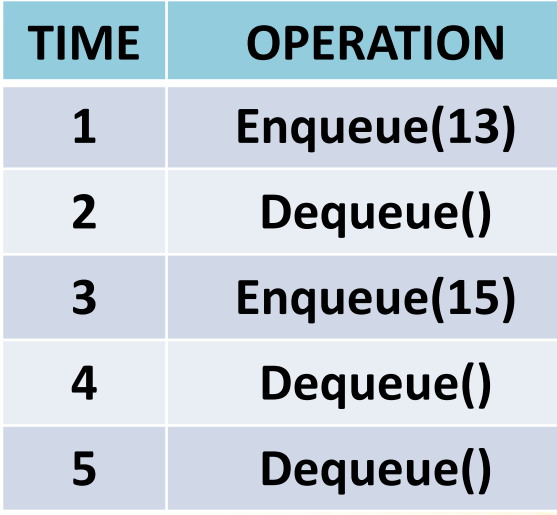

**Notice that you have to Shift the contents of the Array over each time front changes**

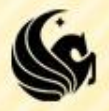

**struct queue { int \*elements; int front; int numElements; };**

- We will use the following revamped idea to store our queue structure:
	- Keep track of the array, the front, and the current number of elements.

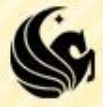

**struct queue { int \*elements; int front; int numElements; };**

#### **Enqueue:**

- **We'll simply add the given element to the index** "back" in the array.
- **BUT** we're not storing "back"!!!!!!
- **What must we do instead?**

 $\triangleright$  Add it to the index: front + numElements

But what if this goes outside the bounds of our array?

**numElements = 4**

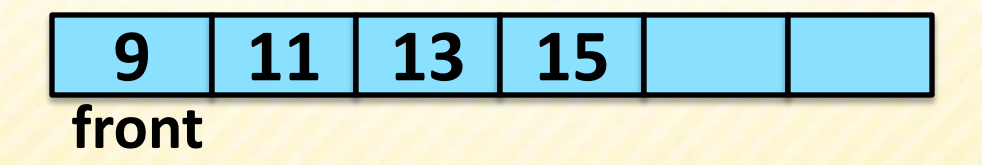

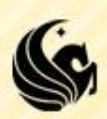

**struct queue { int \*elements; int front; int numElements; int queueSize; };**

#### **Enqueue(17):**

- **Add it to the index: front + numElements** 
	- $\triangleright$  But what if this goes outside the bounds of our array?
	- $\triangleright$  Front = 2, plus numElements = 4, gives us 6

 $\triangleright$  We can mod by the queueSize

 $\triangleright$  (front + numElements ) % queueSize = 0

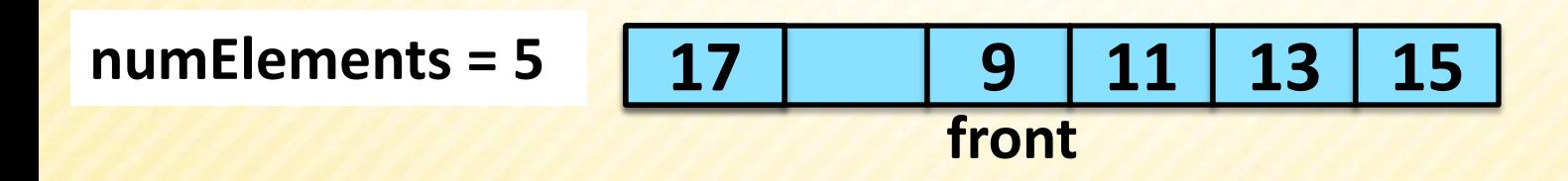

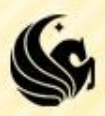

**struct queue { int \*elements; int front; int numElements; int queueSize; };**

**So we're allowing our array to essentially wrap** around.

**This way we don't have to copy the contents of** our array over if front or back moves

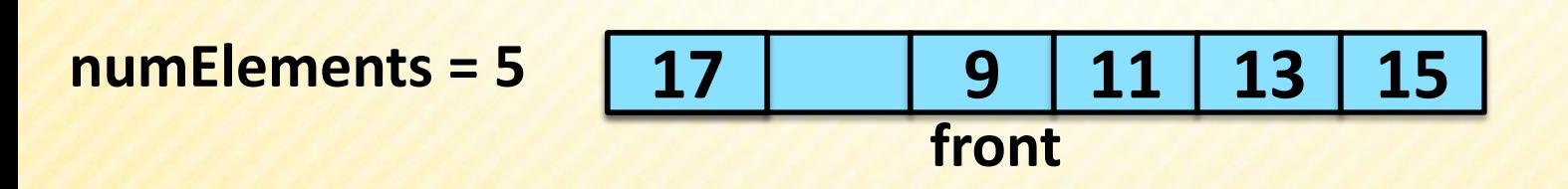

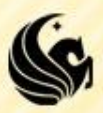

**struct queue { int \*elements; int front; int numElements; int queueSize; };**

#### **Dequeue**

If the numElements  $> 0$ 

numElements--;

 $\triangleright$  front = (front + 1) % queueSize

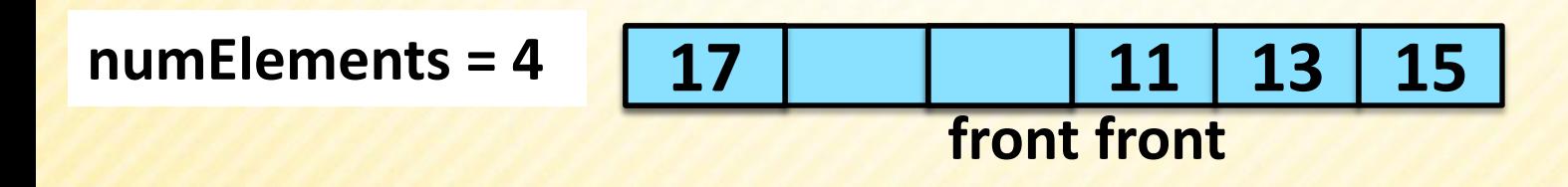

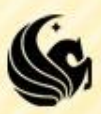

#### **Queues - Dynamically Allocated** Array Imple struct queue { **struct queue { int \*elements; int front; int numElements; int queueSize; };**

- What if our numElements == queueSize?
	- **We can realloc more memory for our array and** update queueSize!
	- **But we also need to make sure we copy over the** wraparound values correctly.

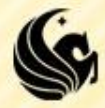

# **Queues - Linked List Implementation**

- **We are going to need a** linked list
	- So we'll use the same node implementation as before.
- **But we'll need to keep track** of the front and the back.
	- **Otherwise either enqueue or** dequeue would require an O(n) traversal each time.
- **So we'll keep a front and** back pointer inside of a structure called queue.

```
struct node {
     int data;
     struct node *next;
};
struct queue {
     struct node *front;
     struct node *back;
};
```
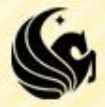